**5th international Abinit develeoper workshop 11 October – 14 April, 2011 Han-sur-Lesse, Belgium**

### Implementation of the Bethe-Salpeter formalism in Abinit.

M. Giantomassi Université Catholique de Louvain Louvain-la-Neuve, Belgium

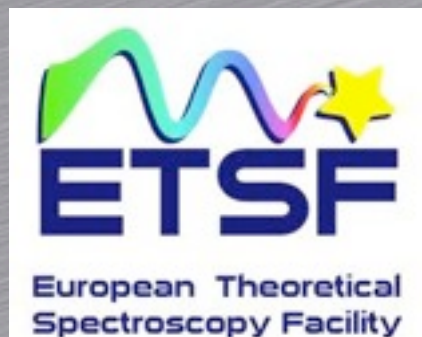

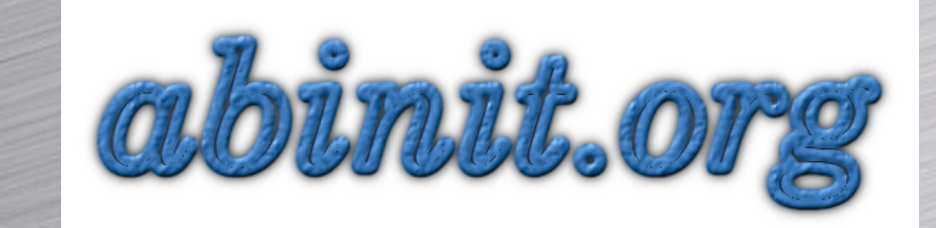

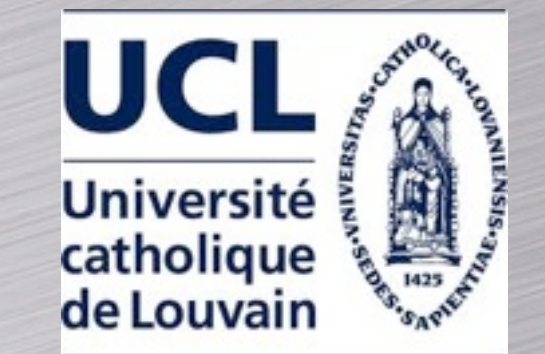

- A brief introduction to the Bethe-Salpeter formalism
- BSE in the electron-hole representation
- The GW+BSE code of Abinit
- Implementation details
- Future developments

- A brief introduction to the Bethe-Salpeter formalism
- **BSE in the electron-hole representatie**
- **The GW+BSE code of Abinit**
- **•** Implementation details
- **•** Future developments

# **MBPT and excitations**

**Phys. Rev. Lett. 96, 226402 (2006)**

$$
\left(-\frac{1}{2}\Delta + v_{\text{ext}}(\mathbf{r}) + v_{Hxc}[n](\mathbf{r})\right)\psi_i(\mathbf{r}) = \epsilon_i \psi_i(\mathbf{r})
$$

Lagrangian multiplier

$$
\hat{h}_0(\mathbf{r}_1)\Psi_i(\mathbf{r}_1) + \int \Sigma(\mathbf{r}_1,\mathbf{r}_2;\epsilon_i)\Psi_i(\mathbf{r}_2) d\mathbf{r}_2 = \epsilon_i \Psi_i(\mathbf{r}_1).
$$

Pole of the Green function

Charged excitation energies are well described within the GW approximation for the self-energy

Absorption spectra are directly connected to the many-body irreducible polarizability  $\tilde{\chi}$ 

 $\epsilon$ 

$$
\epsilon_{\mathbf{G}_1\mathbf{G}_2}(\mathbf{q};\omega) = \delta_{\mathbf{G}_1\mathbf{G}_2} - v(\mathbf{q} + \mathbf{G}_1) \tilde{\chi}_{\mathbf{G}_1\mathbf{G}_2}(\mathbf{q};\omega),
$$

LF  $\frac{\mathrm{L}\mathrm{F}}{M}(\omega) = \lim$  $\frac{1}{\mathbf{q}\rightarrow 0}$ 1  $\epsilon$  $-1$  $_{00}^{-1}(\mathbf{q},\omega)$ 

effects included

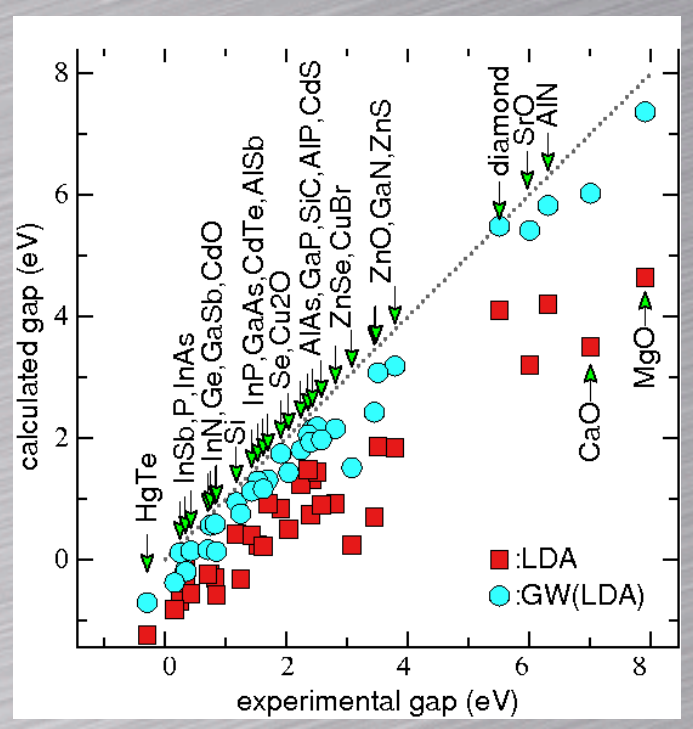

GW gaps are in much better agreement with experiments

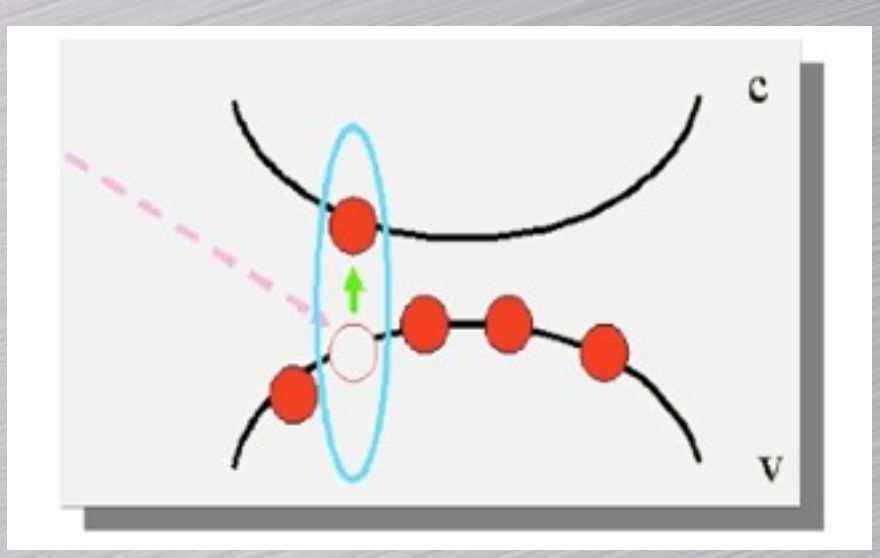

Neutral excitation energies are the poles of the irreducible polarizability Local field

# **Ab-initio absorption spectra**

#### **RPA polarizabilites:**

 $\chi^{\text{KS}}(12) = -i G^{\text{KS}}(12) G^{\text{KS}}(21)$ 

$$
\chi^{\rm GW}(12) = -i G^{\rm GW}(12) G^{\rm GW}(21)
$$

- RPA with GW corrections leads to a blue-shifted spectrum
- The first peak is missing. Important phenomena are not captured by the RPA!

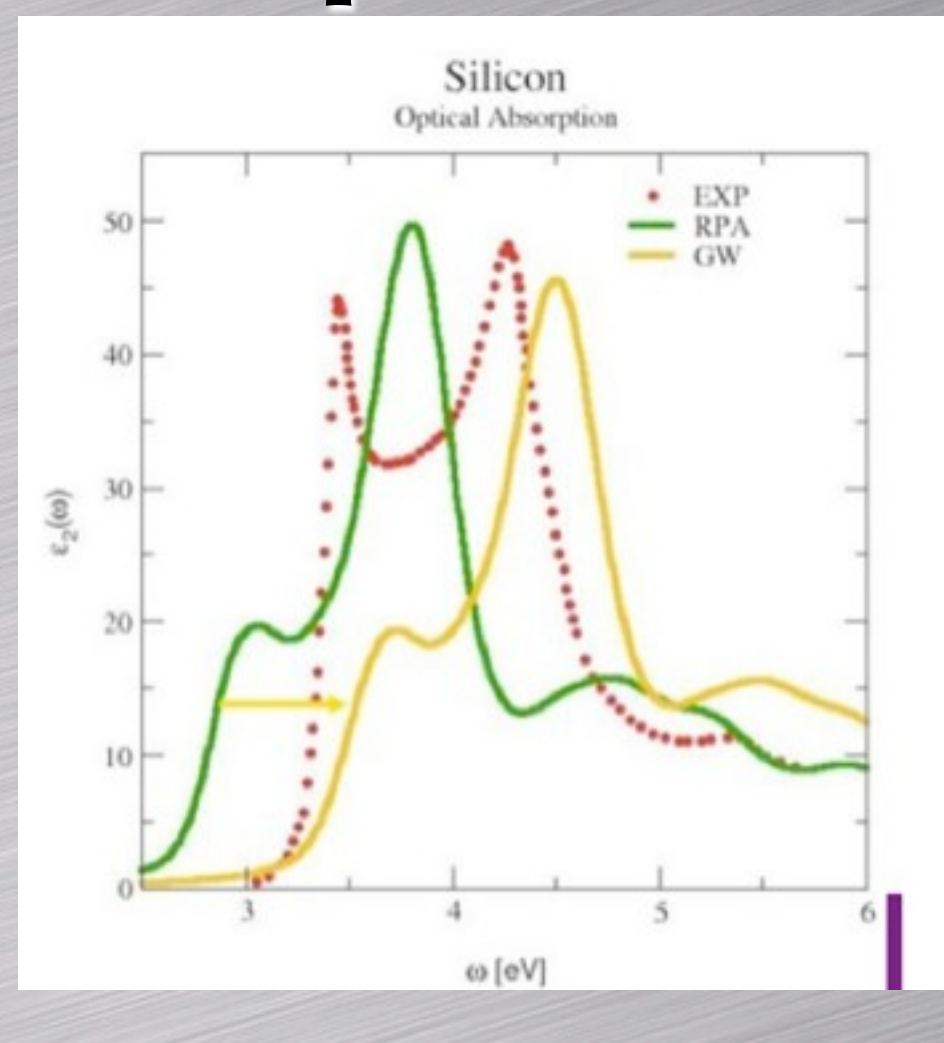

### **The exact many-body polarizability**

 $\tilde{\chi}(12) = -iG(13)\,\Gamma(34; 2)\,G(41)$ 

Vertex function

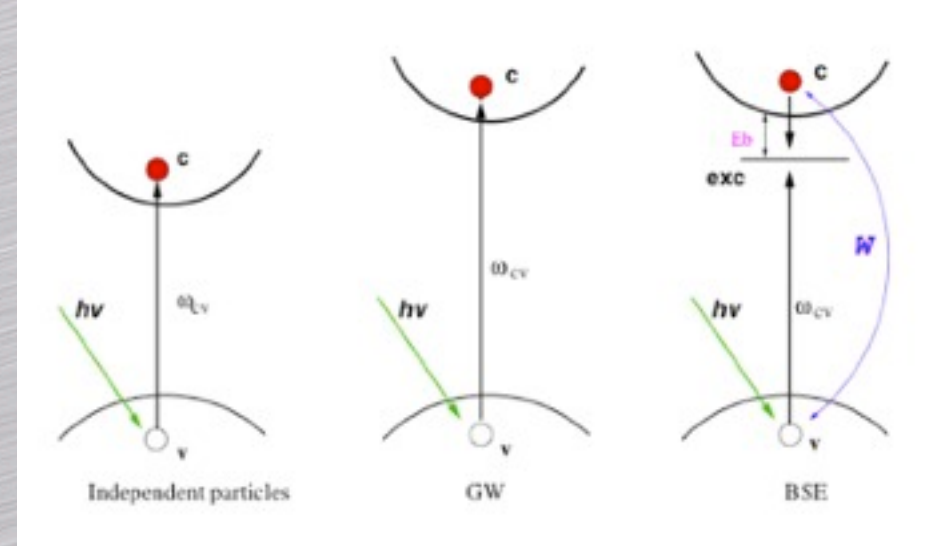

Vertex corrections are needed to describe the phenomena involved in neutral excitations

# **Hedin's pentagon and BSE**

**Phys. Rev. 139, A796–A823 (1965)**

### Full set of equations The GW approximation

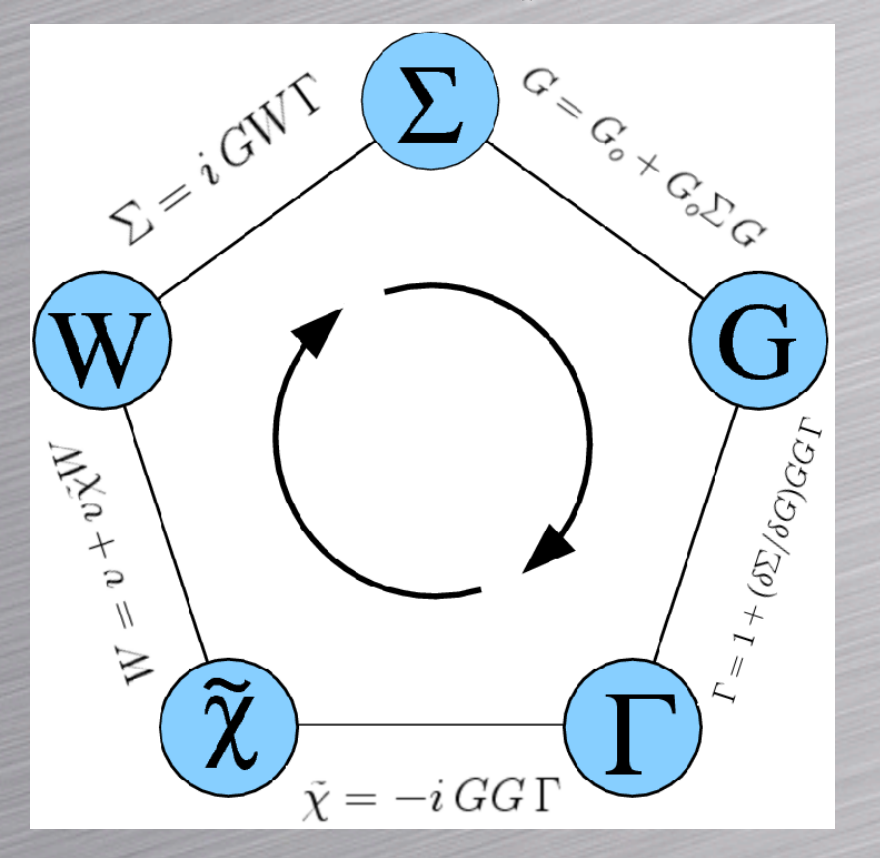

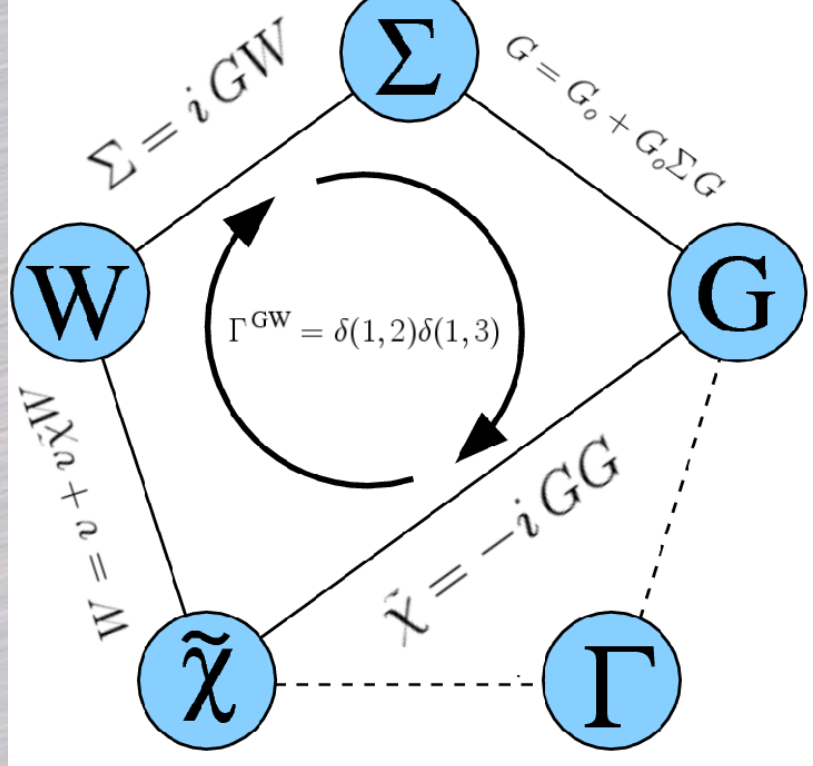

Beyond GW: the second iteration of the pentagon

$$
\Sigma_{\rm GW}(12) = iG(12)W(12) \qquad \qquad \frac{\delta \Sigma_{\rm GW}(12)}{\delta G(34)} = i\delta(13)\delta(24)W(12) + iG\frac{\delta W}{\delta G}
$$

Using  $\Gamma = 1 + \frac{\delta \Sigma}{s} G G \Gamma$  one obtains an equation for  $\Gamma$  and a new approximation for  $\tilde{\chi}$  $\frac{6}{\delta G}\,G\,G\,\Gamma$ 

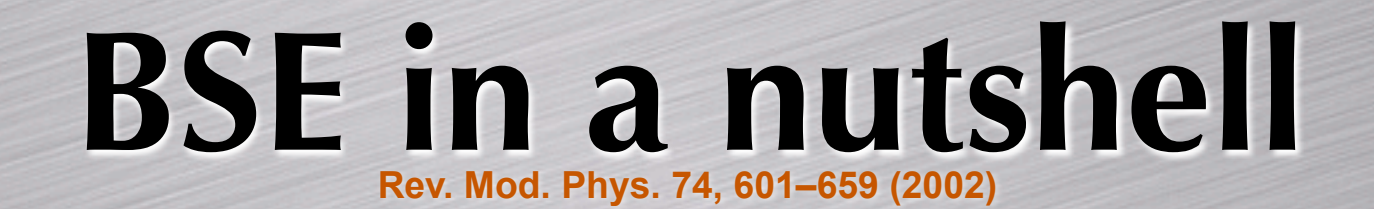

The BSE must be formulated in terms of the four-point functions  $L(11', 22')$  and  $L^0(11', 22')$ 

$$
\tilde{\chi}(12)=L(11,22)
$$

$$
\chi^0(12)=L^0(11,22)
$$

Contracting gives the many-body polarizability

Integral equation for L:

$$
L = L^0 + L^0 K L \implies L = [1 - L^0 K]^{-1} L^0
$$

Local field effects are included by using the modified kernel

Screened interaction between electron and hole

 $K(1234) = \delta(12)\delta(34)\bar{v}(13) - \delta(13)\delta(24)\bar{W(12)}$ 

 $\sqrt{ }$ 

 $\int$ 

 $\overline{\mathcal{L}}$ 

with the modified Coulomb interaction

$$
\overline{v}(\mathbf{q}) = v(\mathbf{q})
$$
 if  $\mathbf{q} \neq 0$ 

 $\overline{v}(\mathbf{q}=0) = 0$ 

The inversion of  $\epsilon_{\mathbf{G}_1\mathbf{G}_2}$ is thus avoided!

A brief introduction to the Bethe-Salpeter formalism BSE in the electron-hole representation **• The GW+BSE code of Abinit •** Details on the implementation **•** Future developments

# **BSE in the e-h basis set**

**Phys. Rev. B 62, 8, 4927 (2000)**

 $L = [1 - L^{0}K]^{-1}L^{0}$ 

- 1. Select a finite basis set thus discretizing the equation
- 2. Solve the problem with matrix algebra

1) Kohn-Sham states are used to expand the four-point functions

$$
F(1234) = \sum_{\substack{(n_1n_2) \ (n_3n_4)}} F_{(n_1n_2)(n_3n_4)} \psi_{n_1}^{\dagger}(1)\psi_{n_2}(2) \psi_{n_3}(3)\psi_{n_4}^{\dagger}(4) \qquad n = (b, \mathbf{k}, \sigma)
$$

 $L^0$  is **diagonal** in the KS basis set

$$
L^0_{(n_1n_2)(n_3n_4)}(\omega) = \frac{(f_{n_2} - f_{n_1})}{(\epsilon_{n_2} - \epsilon_{n_1} - \omega)} \delta_{n_1n_3} \delta_{n_2n_4}
$$

2) After some algebra one obtains:

Two-particle Hamiltonian

 $(n_1,$ 

$$
L_{(n_1n_2)(n_3n_4)}(\omega) = \left[ H - \omega \right]_{(n_1n_2)(n_3n_4)}^{-1} (f_{n_4} - f_{n_3})
$$

We have assumes a static  $W$ and an energy gap

$$
n_2) \Rightarrow \begin{cases} (c,v,{\bf k},\sigma) \\ (v,c,{\bf k},\sigma) \end{cases}
$$

# **Spectra from the BSE**

Local field effects are included via the modified kernel

 $\epsilon_M(\omega)=1-\lim$  $\overrightarrow{\mathbf{q}\rightarrow}0$  $v(\mathbf{q})\,\tilde{\chi}_{00}(\mathbf{q},\omega)$ 

Using the matrix notation in the e-h basis set

$$
L = [H - \omega]^{-1} F
$$

$$
F = \begin{pmatrix} |v'c'\rangle & |c'v'\rangle \\ \langle vc| & 1 & 0 \\ \langle cv| & 0 & -1 \end{pmatrix}
$$

and using  $\tilde{\chi}(12) = L(11, 22)$ 

the macroscopic dielectric function can be expressed as:

$$
\epsilon_M(\omega) = 1 - \lim_{\mathbf{q} \to 0} v(\mathbf{q}) \langle P(\mathbf{q}) | [H - \omega]^{-1} F | P(\mathbf{q}) \rangle
$$

Dipole operator in the e-h representation

$$
P(\mathbf{q})_{n_1n_2} = \langle n_2|e^{i\mathbf{q}\cdot\mathbf{r}}|n_1\rangle = \delta_{n_1n_2} + i\mathbf{q} \cdot \langle n_2|\mathbf{r}|n_1\rangle + O(q^2)
$$

Selection rules for the dipole:  $\frac{1}{2}$  is in 1. spin

2. irreducible representations

# **The BS Hamiltonian**

**Phys. Rev. B 62, 4927–4944 (2000)**

In spin-unpolarized systems only singlet states contribute to the optical properties

$$
\stackrel{\mathsf{nsppol}=1}{\overline{v}-W}\rightarrow 2\overline{v}-W
$$

 $H =$  $\sqrt{2}$   $|v'c'\rangle$   $|c'v'\rangle$  $\langle vc| \quad R \quad \quad C$  $\|cv\|$   $-C^*$   $-R^*$  $\setminus$   $R = R^{\dagger}$ Resonant block

- $C = C^t$ Coupling block
- $H \neq H^\dagger$  due to  $C$

 $\sqrt{ }$ 

 $|v'c'\rangle$   $|c'v'\rangle$ 

 $\setminus$ 

 $\overline{1}$ 

 $\overline{\langle vc|} \begin{array}{|c} R & 0 \end{array}$ 

 $\overline{\langle cv|}$  0  $-R^*$ 

 $\mathsf{L}$ 

 $H^{\text{TDA}} =$ 

 $R$  is diagonal dominant:

 $R_{(vc)(v'c')} = (\epsilon_c - \epsilon_v) \delta_{vv'} \delta_{cc'} + K_{(vc)(v'c')}$ Transition energies on the diagonal

In extended systems,  $C$  is smaller than  $R$ 

$$
C_{(vc)(c'v')} = K_{(vc)(c'v')}
$$

Tamm-Dancoff approximation (TDA) neglects

# **Spin structure of the BSE**

**Phys. Rev. B 77, 184408 (2008)**

 $P(\mathbf{q})_{n_1n_2} \approx_{\mathbf{q}\to 0} \delta_{n_1n_2} + i\mathbf{q} \cdot \langle n_2|\mathbf{r}|n_1 \rangle$ 

Only spin-preserving transitions (violet region) contribute to  $\epsilon_M(\omega)$ 

$$
H = \begin{pmatrix} \frac{|\uparrow\uparrow\rangle}{\langle\uparrow\uparrow|} & T - W + \bar{v} & \bar{v} & \uparrow\downarrow\downarrow\rangle & |\downarrow\downarrow\rangle\\ \frac{\langle\downarrow\downarrow|}{\langle\uparrow\downarrow|} & \bar{v} & T - W + \bar{v} & 0 & 0\\ \frac{\langle\downarrow\downarrow|}{\langle\uparrow\downarrow|} & 0 & 0 & T - W\\ \end{pmatrix}
$$
  

$$
H = \begin{pmatrix} \frac{|\uparrow\uparrow\rangle}{\langle\downarrow\downarrow|} & T - W + \bar{v} & 0 & 0\\ 0 & 0 & T - W & 0\\ 0 & 0 & 0 & T - W \end{pmatrix}
$$

The resonant block now consists of four spin-dependent blocks:

$$
R = \begin{pmatrix} |v'c' \uparrow \rangle & |v'c' \downarrow \rangle \\ \langle vc \uparrow | & (T - W + \bar{v})^{\uparrow \uparrow} & \bar{v}^{\uparrow \downarrow} \\ \langle vc \downarrow | & \bar{v}^{\downarrow \uparrow} & (T - W + \bar{v})^{\downarrow \downarrow} \end{pmatrix} \qquad \bar{v}^{\downarrow \uparrow} = (\bar{v}^{\uparrow \downarrow})^H
$$

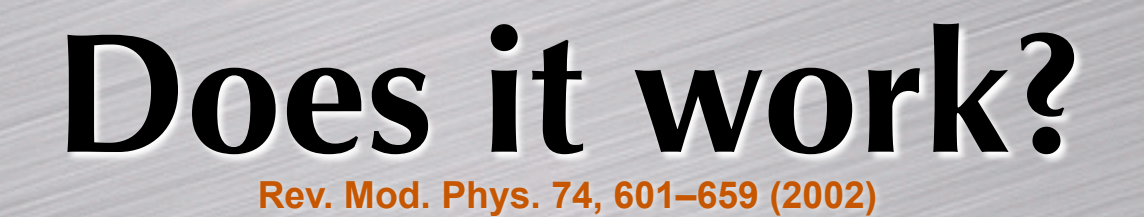

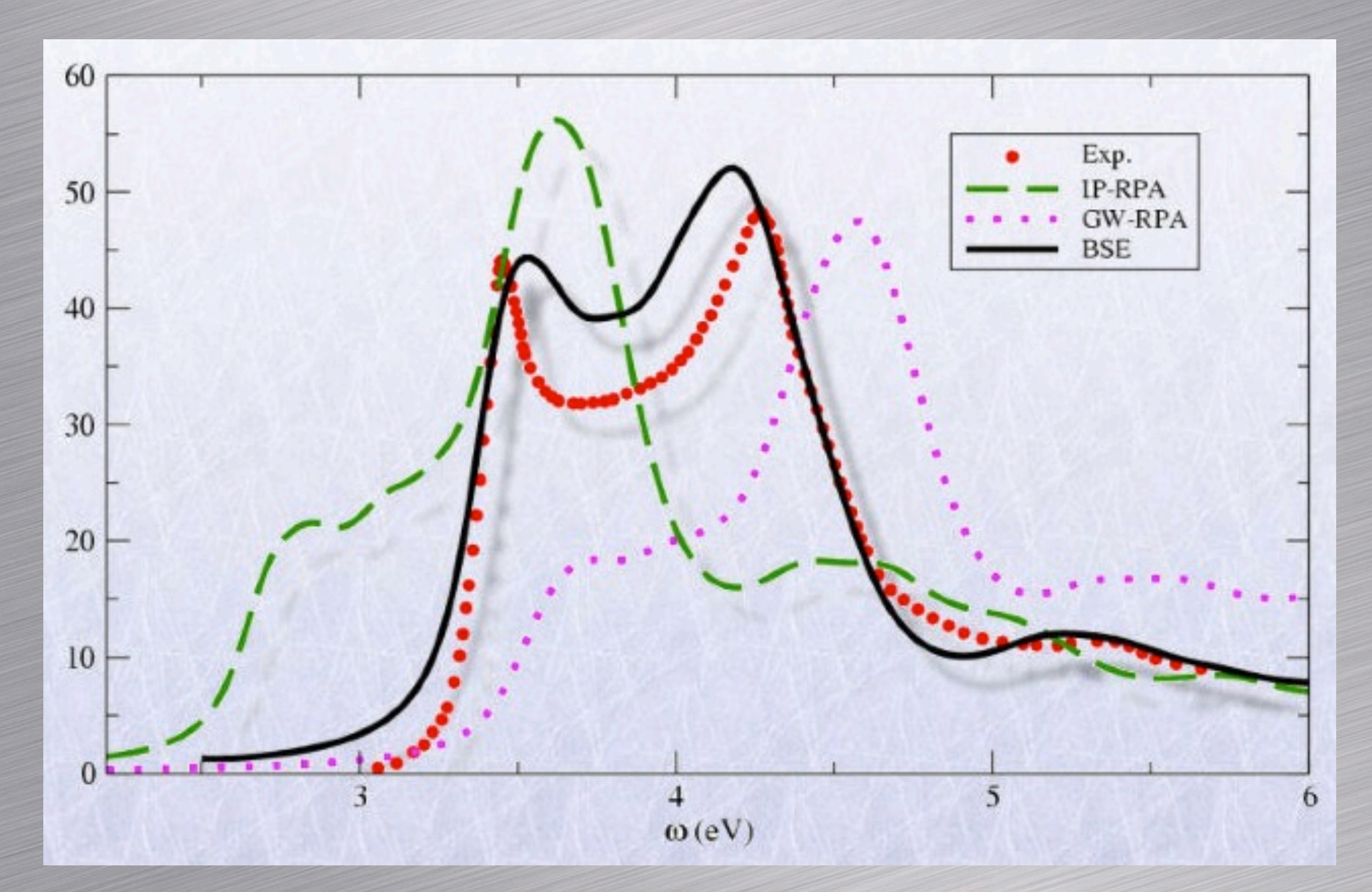

Silicon absorption spectrum

 A brief introduction to the Bethe-Salpeter formalism **•** BSE in the electron-hole representation • The GW+BSE code of Abinit **•** Details of the implementation **•** Future developments

# **GW+BSE flowchart**

- Files are used to connect the different steps  $\bullet$
- Different MPI algorithms optimized for the  $\bullet$ different run-level
- Fortran-IO or MPI-IO for reading and writing  $\bullet$
- Big arrays are MPI-distributed with the exception of W
- Matrix-vector operations are done in parallel using a column-wise decomposition
- In-core and out-of-core solution for W  $\bullet$
- The first NC implementation of the BSE code  $\bullet$ was based on routines from the EXC code. Many thanks to the EXC developers for sharing their code

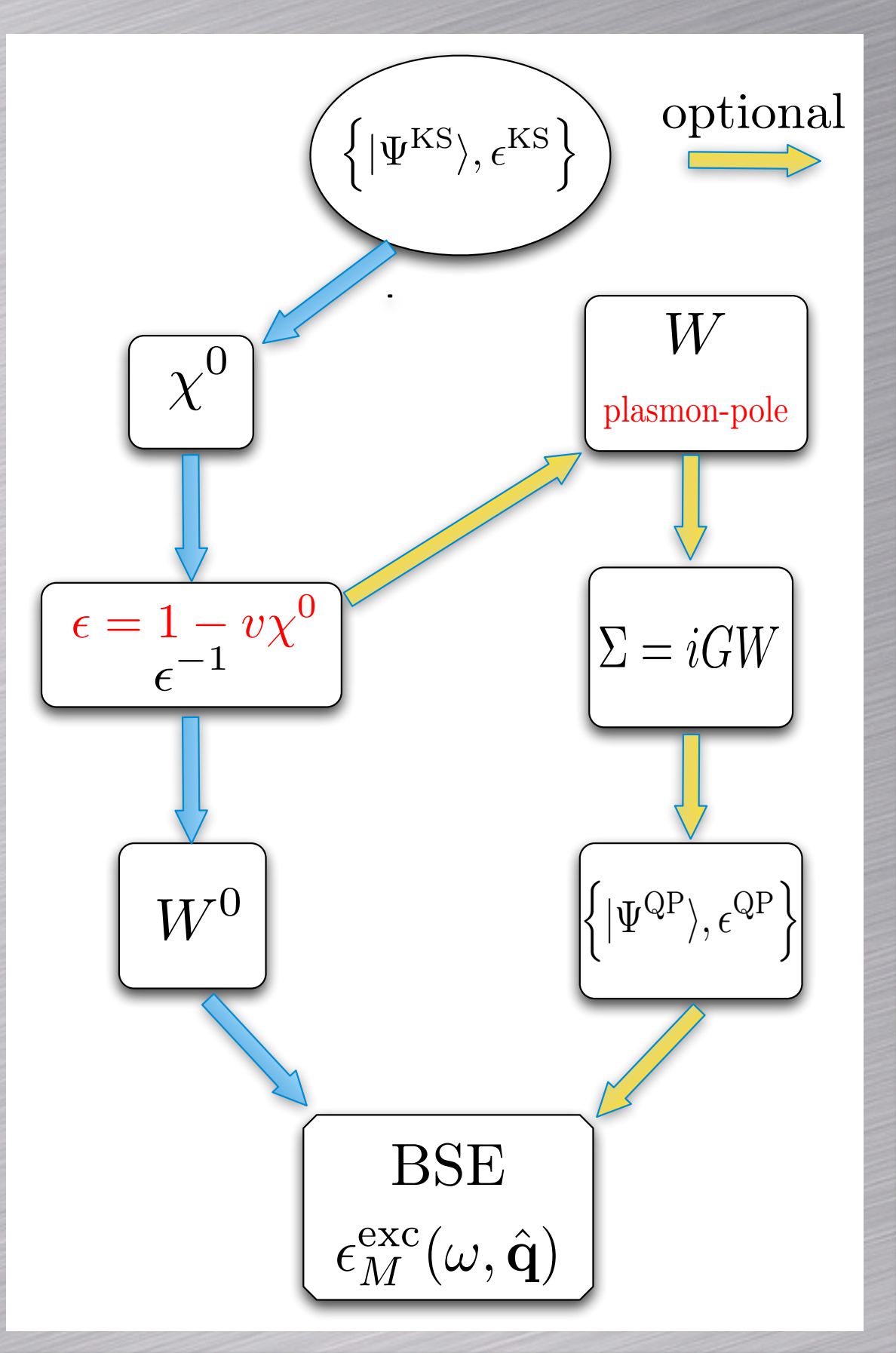

# **BSE with plane waves**

Exchange term

$$
\bar{v}_{(vc\mathbf{k})(v'c'\mathbf{k}')} = \frac{1}{V} \sum_{\mathbf{G}\neq 0} \bar{v}(\mathbf{G}) \langle c\mathbf{k}|e^{i\mathbf{G}\cdot\mathbf{r}}|v\mathbf{k}\rangle \langle v'\mathbf{k}'|e^{-i\mathbf{G}\cdot\mathbf{r}}|c'\mathbf{k}'\rangle
$$

 $bs\_exchange\_term = 0$  to exclude this term (no local field effects)

### Coulomb term

$$
W_{(vc\mathbf{k})(v'c'\mathbf{k}')} = \frac{1}{V} \sum_{\mathbf{G}_1\mathbf{G}_2} W_{\mathbf{G}_1\mathbf{G}_2}^0(\mathbf{k}' - \mathbf{k}) \langle v' \mathbf{k}' | e^{i(\mathbf{q} + \mathbf{G}_1) \cdot \mathbf{r}} | v \mathbf{k} \rangle \langle c \mathbf{k} | e^{-i(\mathbf{q} + \mathbf{G}_2) \cdot \mathbf{r}} | c' \mathbf{k}' \rangle
$$

The set of k-points defines the q-mesh for W

The most CPU demanding term

bs\_coulomb\_term = 0 --> Diagonal approximation for W  $1 ->>$  Full W 3 --> Model dielectric function

# **Oscillator matrix elements**

$$
\langle \mathbf{k} - \mathbf{q}, b_1 | e^{-i(\mathbf{q} + \mathbf{G}) \cdot \mathbf{r}} | \mathbf{k}, b_2 \rangle = \hat{\mathcal{F}} \big[ u_{\overline{\mathbf{k} - \mathbf{q}}b_1} u_{\mathbf{k}b_2}^\dagger \big] (\mathbf{G} - \mathbf{G}_0)
$$

$$
\mathbf{k} - \mathbf{q} = \overline{\mathbf{k} - \mathbf{q}} + \mathbf{G}_0, \quad \overline{\mathbf{k} - \mathbf{q}} \in BZ
$$

fftgw to control the aliasing due to the convolution

Zero padded FFT leads to a significant speed-up

Goedecker FFT library (fftalg 112)

Support for

FFTW3, INTEL-MKL, IBM-EESL (fftalg 312)

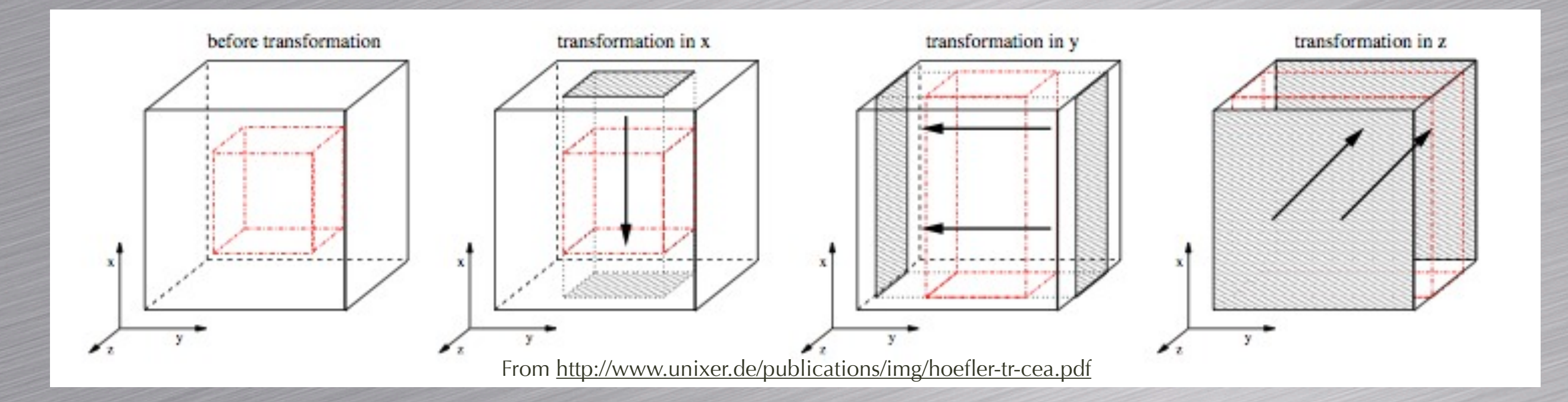

## **PAW oscillator matrix elements**

Precomputed using a spline fit and stored in paw\_pwij\_t

$$
\langle \Psi_{b_1 \mathbf{k} - \mathbf{q}} | e^{-i(\mathbf{q} + \mathbf{G}) \cdot \mathbf{r}} | \Psi_{b_2 \mathbf{k}} \rangle = \text{PW} + \sum_{ij} \langle \tilde{\Psi}_{b_1 \mathbf{k} - \mathbf{q}} | \tilde{p}_i \rangle \langle \tilde{p}_j | \tilde{\Psi}_{b_2 \mathbf{k}} \rangle \times
$$
  

$$
e^{-i(\mathbf{q} + \mathbf{G}) \cdot \mathbf{R}_i} \left[ \langle \phi_i | e^{-i(\mathbf{q} + \mathbf{G}) \cdot (\mathbf{r} - \mathbf{R}_i)} | \phi_j \rangle - \langle \tilde{\phi}_i | e^{-i(\mathbf{q} + \mathbf{G}) \cdot (\mathbf{r} - \mathbf{R}_i)} | \tilde{\phi}_j \rangle \right]
$$

The PAW form factors needed for the spline are tabulated on a 1D-mesh (m\_paw\_pwij.F90)

$$
\int_0^{r_c^a} j_l(|\mathbf{q}+\mathbf{G}|r) \big(\phi_{n_i l_i} \phi_{n_j l_j} - \tilde{\phi}_{n_i l_i} \tilde{\phi}_{n_j l_j}\big) dr
$$

PAW projections are symmetrized on-the-fly in paw\_symcprj.F90

$$
\langle \tilde{p}_i^a|\tilde{\Psi}_{n\mathcal{R}\mathbf{k}}\rangle=e^{i\mathbf{k}\cdot\mathbf{L}}\sum_\alpha D^{l_i}_{\alpha m_i}(\mathcal{R}^{-1})\,\langle \tilde{p}_{n_il_i\alpha}^{a'}|\tilde{\Psi}_{n\mathbf{k}}\rangle
$$

 $\mathbf{\mathcal{R}}^{-1}(\mathbf{R}^{a}-\mathbf{t})=\mathbf{R}^{a'}+\mathbf{L}$ 

# **BSE solvers**

Three different solvers can be selected using  $bs\_algorithm$ :

### 1. **Direct diagonalization**:

- Lapack or ScaLapack+MPI-IO (complete or partial diago)
- Eigenvectors, energies, DOS, oscillator strengths and excitonic amplitudes
- Bad scaling with the size of the matrix

### 2. **Haydock iterative method**

- Very efficient, excellent MPI scalability
- Only optical spectra and an approximated DOS
- 3. **Iterative diagonalization with the preconditioned CG method**
	- Direct access to binding energies, DOS, wavefunctions ...
	- Efficient provided that the number of eigenvectors  $<< N_{eh}$
	- Coupling is not supported yet

# **BSE spectra with diagonalization**

**Phys. Rev. Lett. 80, 4510–4513 (1998)**

 $L = [H - \omega]^{-1} F$ 

The inversion for each frequency is avoided by using the spectral decomposition of H

#### **For a non-singular operator**

$$
H|\lambda\rangle = \epsilon_{\lambda}|\lambda\rangle
$$

$$
O_{\lambda\lambda'} = \langle \lambda|\lambda'\rangle
$$

$$
H = \sum_{\lambda\lambda'} \epsilon_{\lambda}|\lambda\rangle O_{\lambda\lambda'}\langle \lambda'|
$$

$$
O_{\lambda\lambda'} = \langle \lambda | \lambda' \rangle
$$
\n
$$
\left[ H - \omega \right]^{-1} = \sum_{\lambda\lambda'} |\lambda\rangle \frac{O_{\lambda\lambda'}^{-1}}{(\epsilon_{\lambda} - \omega)} \langle \lambda' |
$$

The inverse for all frequencies at the price of a single diagonalization!

TDA allows one to use standard methods (CG or direct diago)

Only the resonant block is needed for TDA calculations

The inclusion of the coupling block requires a more involved treatment...

# **Lanczos-Haydock algorithm**

**[Comput. Phys. Commun. 20, 11 \(1980\)](http://www.sciencedirect.com/science/journal/00104655)**

 $\langle P | (\omega - R)^{-1} | P \rangle$  can be calculated bypassing completely the diagonalization!

### **Dense Hermitian matrix Real symmetric tridiagonal form**

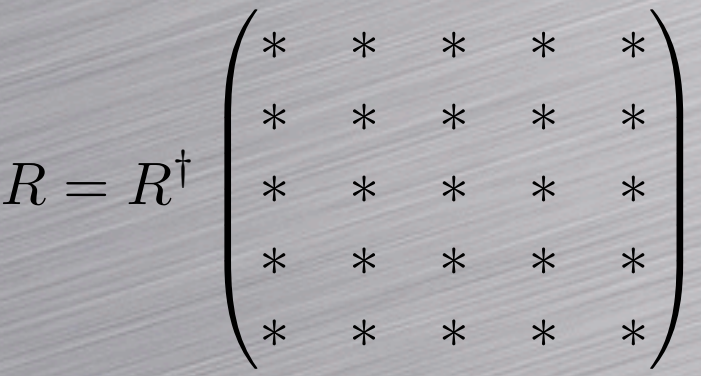

Lanczos basis

#### $\sqrt{2}$   $a_1$   $b_2$  $b_2$   $a_2$   $b_3$  $b_3$  \* \* ∗ ∗∗ ∗ ∗  $\setminus$  $\overline{\phantom{a}}$

 Only simple matrix-vector multiplications are required Only three vectors are needed to construct the Lanczos basis

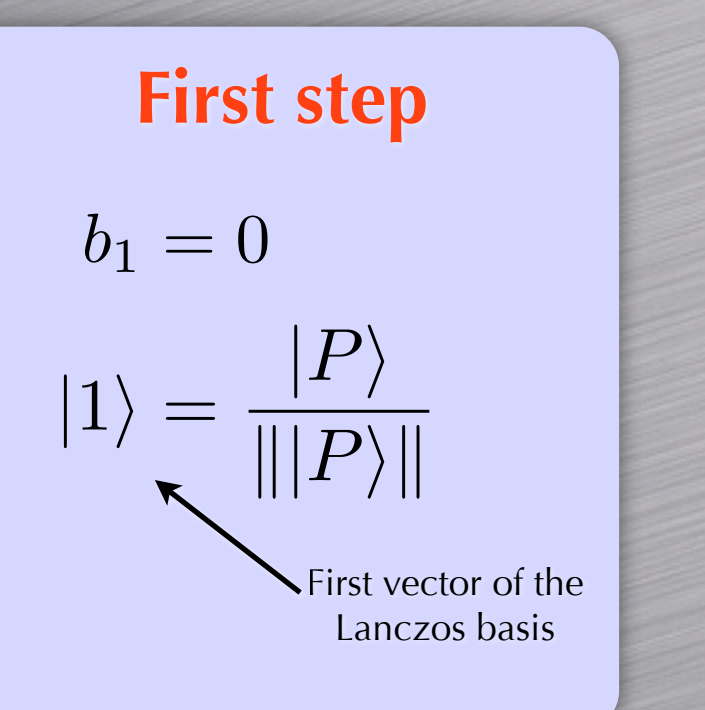

$$
i = 1
$$
 Lanczos chain  
\n
$$
a_i = \langle i | R | i \rangle
$$
  
\n
$$
|i + 1 \rangle = \frac{R |i \rangle - a_i |i \rangle - b_{i-1} |i - 1 \rangle}{b_i + 1}
$$
  
\n
$$
b_{i+1} = ||R | i \rangle - a_i |i \rangle - b_i |i - 1 \rangle ||
$$
  
\n
$$
i = i + 1
$$

# **Iterative solution of the BSE**

**Phys. Rev. B 59, 5441–5451 (1999)**

R<sup>k</sup> = a<sup>1</sup> b<sup>2</sup> 0 ··· 0 b<sup>2</sup> a<sup>2</sup> b<sup>3</sup> . . . <sup>0</sup> ... ... ... <sup>0</sup> . . . bk−<sup>1</sup> ak−<sup>1</sup> b<sup>k</sup> 0 ··· 0 b<sup>k</sup> a<sup>k</sup> Terminator **Continued fraction** !P|(ω − R) <sup>−</sup>1|P# = \$P\$ 2 <sup>ω</sup> <sup>−</sup> <sup>a</sup><sup>1</sup> <sup>−</sup> <sup>b</sup><sup>2</sup> 2 <sup>ω</sup> <sup>−</sup> <sup>a</sup><sup>2</sup> <sup>−</sup> <sup>b</sup><sup>2</sup> 3 ···

The number of iterations required to converge is almost independent on the size of the matrix (~100-200)

Easy to MPI parallelize

Terminator helps to converge the spectrum. Assuming  $\alpha_n = \alpha_\infty, \ \beta_n = \beta_\infty \ \text{ for } n > n^0$ 

$$
t(\omega) = \frac{1}{2\beta_{\infty}^2} \left\{ (\omega - \alpha_{\infty}) - \sqrt{(\omega - \alpha_{\infty})^2 - 4\beta_{\infty}^2} \right\}
$$

Formalism can be generalized to non-Hermitian matrices. See NanoLetters, **6**, 257, (2010) Eigenvalues and eigenvectors are not accessible

A brief introduction to the Bethe-Salpeter formalism **•** BSE in the electron-hole representation **• The GW+BSE code of Abinit** • Implementation details **•** Future developments

# **Wavefunction descriptor**

- A single wavefunction is represented by the Fortran datatype wave\_t
- wave\_t contains three buffers for  $u(\mathbf{G}), u(\mathbf{r}), \langle p_i | \Psi \rangle$
- The wavefunction descriptor, **Wfd**, is a container storing:  $\bullet$

i) The array of wave\_t: Wfd%Wave(b, k, s) ii) Internal tables for performing zero-padded FFT iii) G-vectors and form factors for basic operations in G-space iv) Tables with the MPI distribution of the states **Wave\_t** contains three buffers for  $u(\mathbf{G}), u(\mathbf{r}), \langle p_i | \tilde{\Psi} \rangle$ <br>
The wavefunction descriptor, **Wfd**, is a container storing:<br>
i) The array of **wave\_t**: **Wfd%Wave(b,k,s)**<br>
ii) Internal tables for performing zero-padded F

- The internal status can be changed at run-time (e.g. the FFT mesh)  $\bullet$
- $\bullet$

## **Basic Methods**

call wfd\_get\_ur(Wfd, ib, ik, spin, ur)

 $(B) u(\mathbf{G}) \Rightarrow \langle p_i | \tilde{\Psi} \rangle$ 

(A)  $u(\mathbf{G}) \Rightarrow u(\mathbf{r})$ 

call wfd\_get\_cprj(Wfd, ib, ik, spin, Crystal, Cp)

 $(C)$  FFT1 => FFT2 call wfd\_change\_ngfft(Wfd, Crystal, Psps, new\_ngfft)

 $|U\rangle \ket{\Psi} \Rightarrow V_{\text{nl}} |\Psi\rangle$ 

call wfd\_vnlpsi(Wfd, band, ik, spin, npw, Crystal,& Psps, Hamk, vnl\_psi, opaw\_psi)

Bands, k-points and spins are accessed using their global index

FFT is skipped if  $u(\mathbf{r})$  is already in memory

Execution stops and dump an error file if the wave function is not available

subroutine wfd\_mkrho(Wfd,Crystal,Psps,Kmesh,Bstr,ngfftf,nfftf,rhor)

 ! Recalculate the internal FFT tables if needed. call wfd\_change\_ngfft(Wfd,Cryst,Psps,ngfftf)

 ! Distribute the states according to their availability. Iter\_bks = wfd\_iterator\_bks(Wfd, bks\_mask=ABS(occ)>=tol8)

```
! Summing over (b,k,s).
 do spin=1,nsppol
   do ik=1,nkibz
     do ib_iter=1,iter_len(Iter_bks,ik,spin) 
       ib = yield(Iter_bks,ib_iter,ik,spin) ! Retrieve my band index.
```

```
<code>call</code> wfd_get_ur(Wfd,ib,ik,spin,ur) u(\mathbf{G}) \Rightarrow u(\mathbf{r})
```

```
 do ir=1,nfftf ! Accumulate my density.
          rhor(ir, spin) = rhor(ir, spin) + && occ(ib,ik,spin)*CONJG(ur(ir))*ur(ir)*wt(ik)
         end do
```
 end do end do end do

 ! Gather the total rhor. call xsum\_mpi(rhor, Wfd%comm, ierr)

 $n(\mathbf{r}) = \sum f_{n\mathbf{k}\sigma} |\Psi_{n\mathbf{k}\sigma}|$ IBZ  $n\mathbf{k}\sigma$ 2 MPI parallelized!

## **Pros and Cons**

- Flexible, easy to use and to extend
- Support different levels of memory distribution
- Loops are MPI-parallelized automatically
- States can be replicated among the nodes
- Useless states can be deallocated during the run if needed
- Different instances of the same object

### Too flexible!

- Bands are not contiguous in memory, workspace arrays might be needed for particular algorithms
- The internal buffers must be declared as pointers (F90 limitation)

 A brief introduction to the Bethe-Salpeter formalism **•** BSE in the electron-hole representation **• The GW+BSE code of Abinit •** Implementation details **•** Future developments

# **Future Developments**

- Inhomogeneous k-meshes
- Better control of memory
- Interpolation schemes in k-space
- Temperature effects due to e-ph coupling
- Non-collinear magnetism and spin orbit
- **Beyond static W: dynamical BSE**
- **C** Generalization to finite momentum transfer